# **x86-64 Programming II**

CSE 351 Spring 2019

#### **Instructor:**

Ruth Anderson

#### **Teaching Assistants:**

Gavin Cai Jack Eggleston John Feltrup Britt Henderson Richard Jiang Jack Skalitzky Sophie Tian Connie Wang Sam Wolfson Casey Xing Chin Yeoh

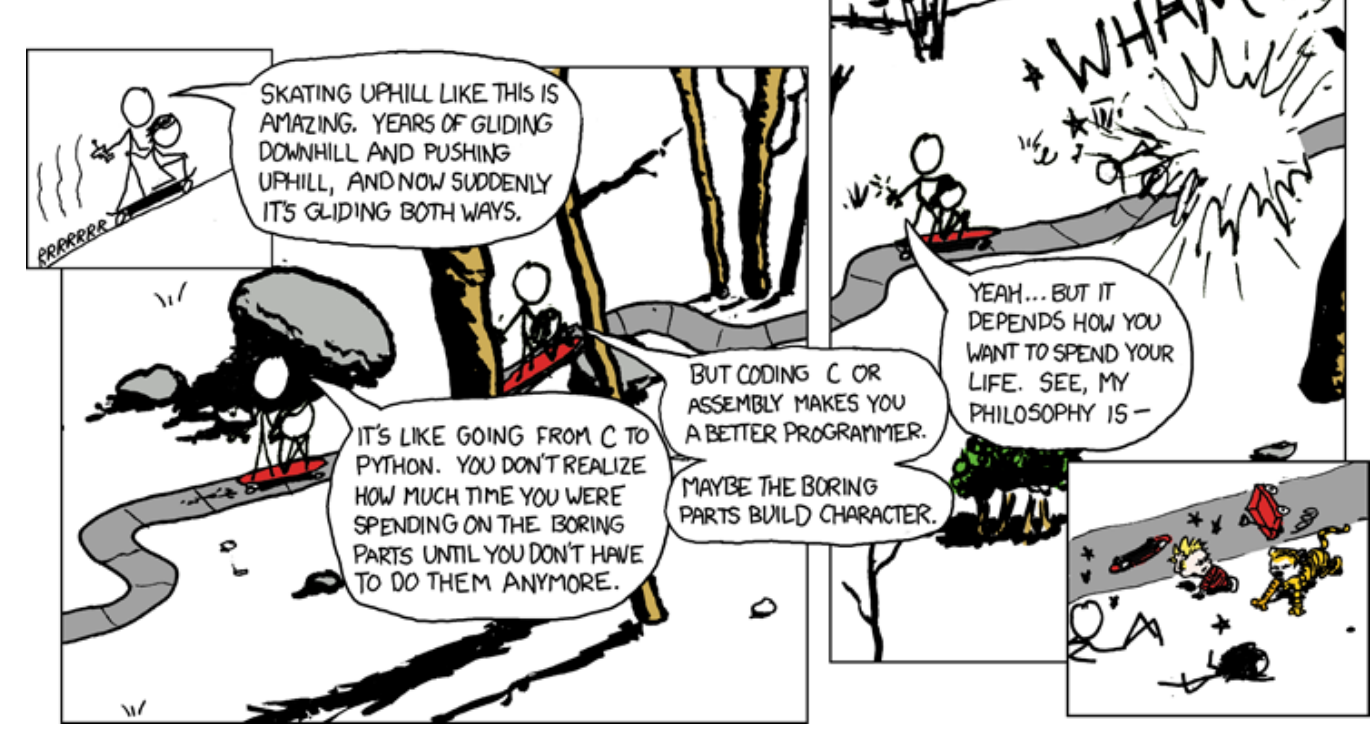

<http://xkcd.com/409/>

## **Administrivia**

- $\div$  Lab 1b due Monday (4/22)
	- Submit bits.c and lab1Breflect.txt
- Homework 2 due Wednesday (4/24)
	- On Integers, Floating Point, and x86-64
- Lab 2 (x86-64) coming soon, due Wednesday (5/01)
- Midterm in two weeks (Fri 5/03, 4:30pm in KNE 130)
	- No lecture that day

## **Address Computation Instruction**

- leaq src, dst
	- "lea" stands for *load effective address*
	- $\blacksquare$  src is address expression (any of the formats we've seen)
	- dst is a register
	- **Sets dst to the** *address* **computed by the src expression** (does not go to memory! – it just does math)
	- **Example:** leag (%rdx,%rcx, 4), %rax
- Uses:
	- Computing addresses without a memory reference
		- *e.g.* translation of  $p = \&x[i]$ ;
	- **Computing arithmetic expressions of the form**  $x+k*1+d$ 
		- Though  $k$  can only be 1, 2, 4, or 8

## **Example: lea vs. mov**

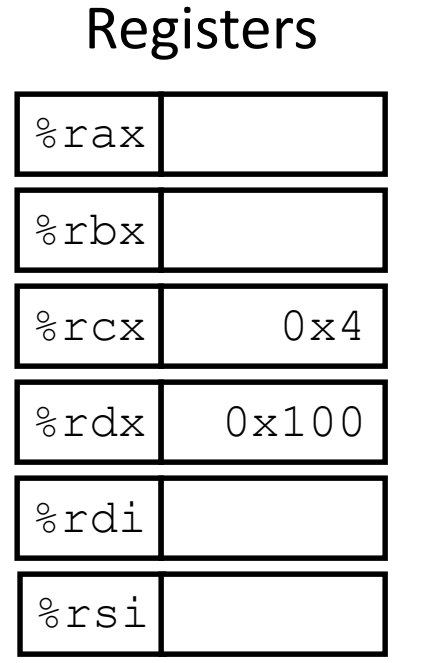

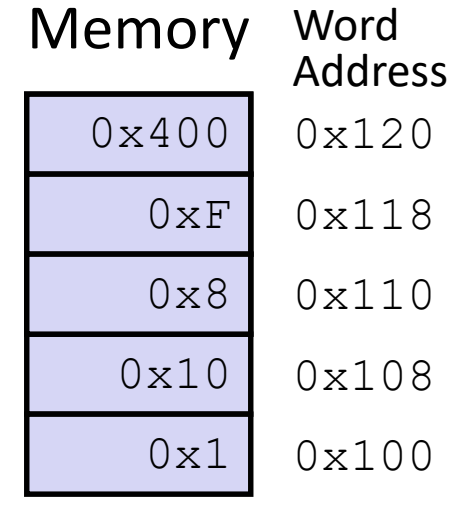

leaq (
$$
\text{idx}, \text{srcx}, 4
$$
),  $\text{sex}$   
movq ( $\text{idx}, \text{srcx}, 4$ ),  $\text{strbx}$   
leaq ( $\text{srcx}$ ),  $\text{ordi}$   
movq ( $\text{srcx}$ ),  $\text{srcsi}$ 

## **Arithmetic Example**

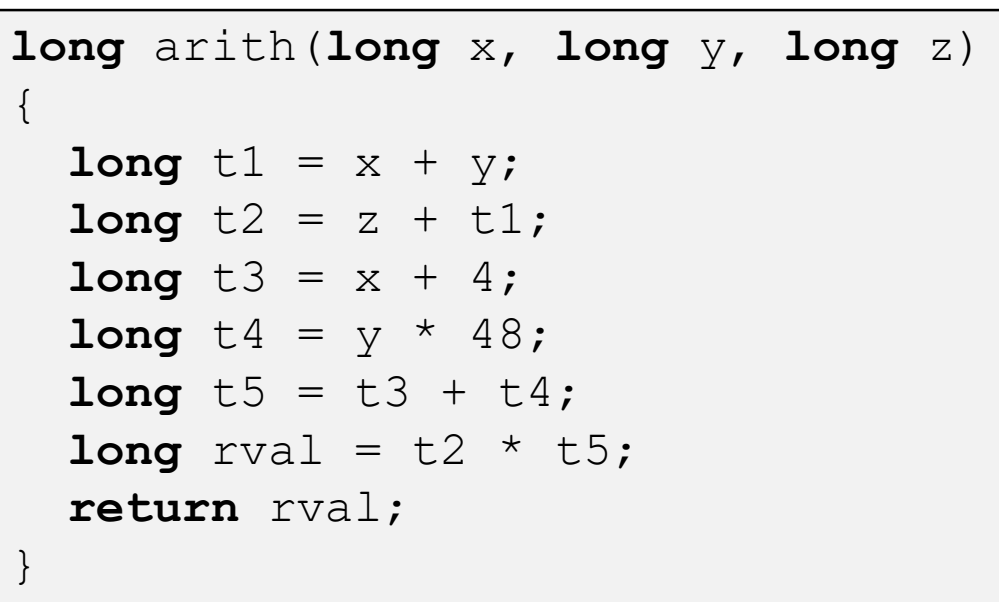

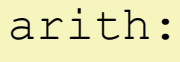

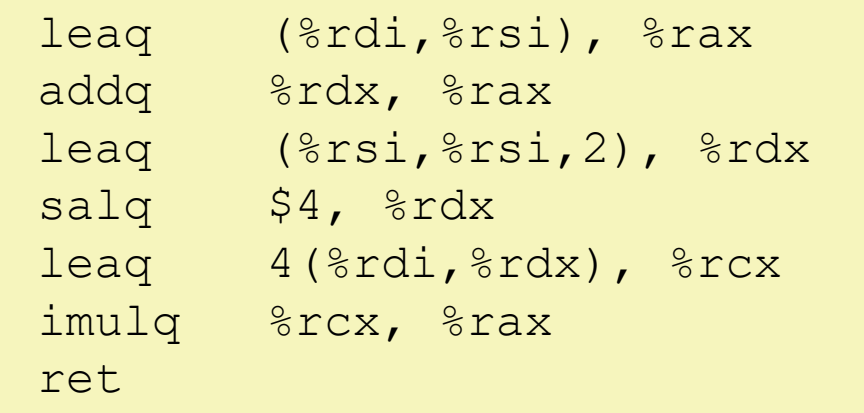

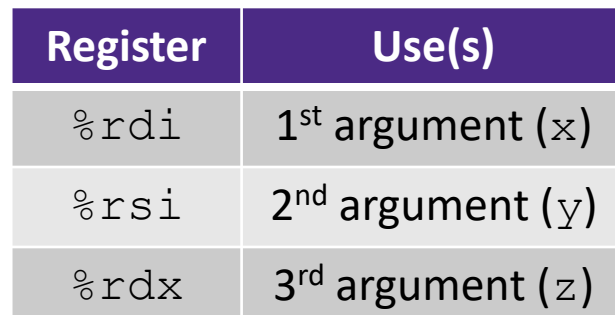

- ◆ Interesting Instructions
	- **leaq:** "address" computation
	- salq: shift
	- **I** imulq: multiplication
		- Only used once!

### **Arithmetic Example**

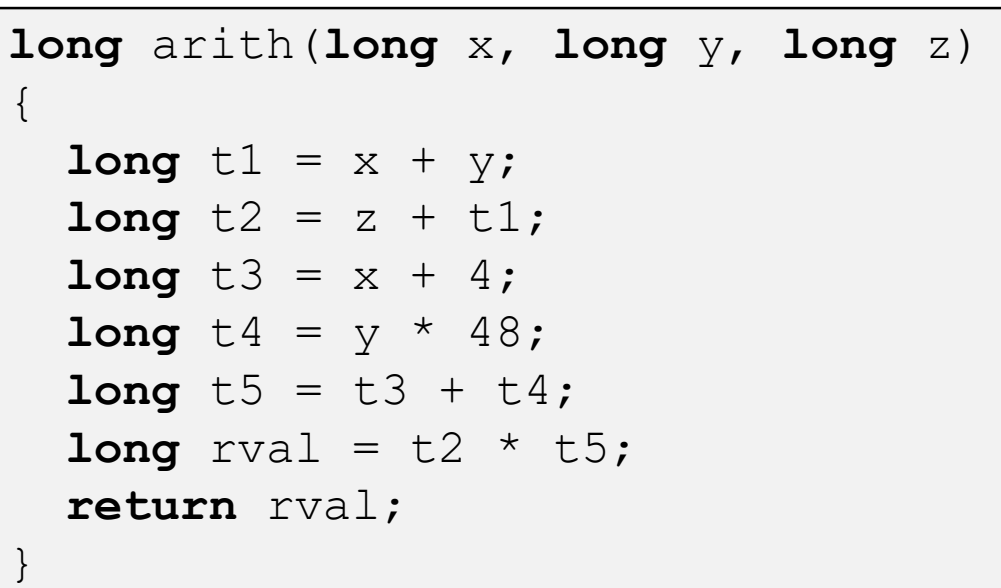

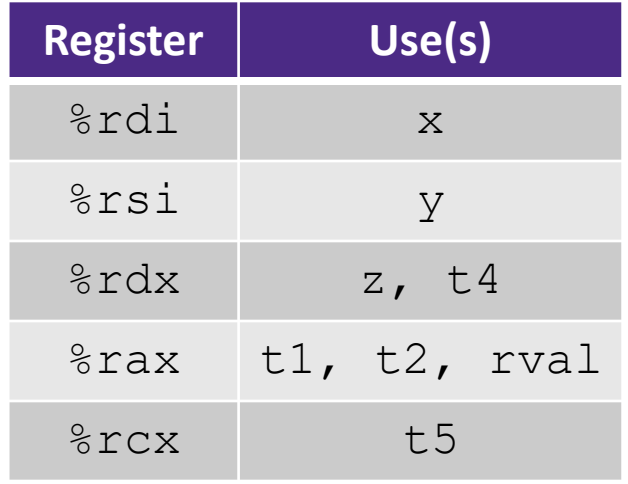

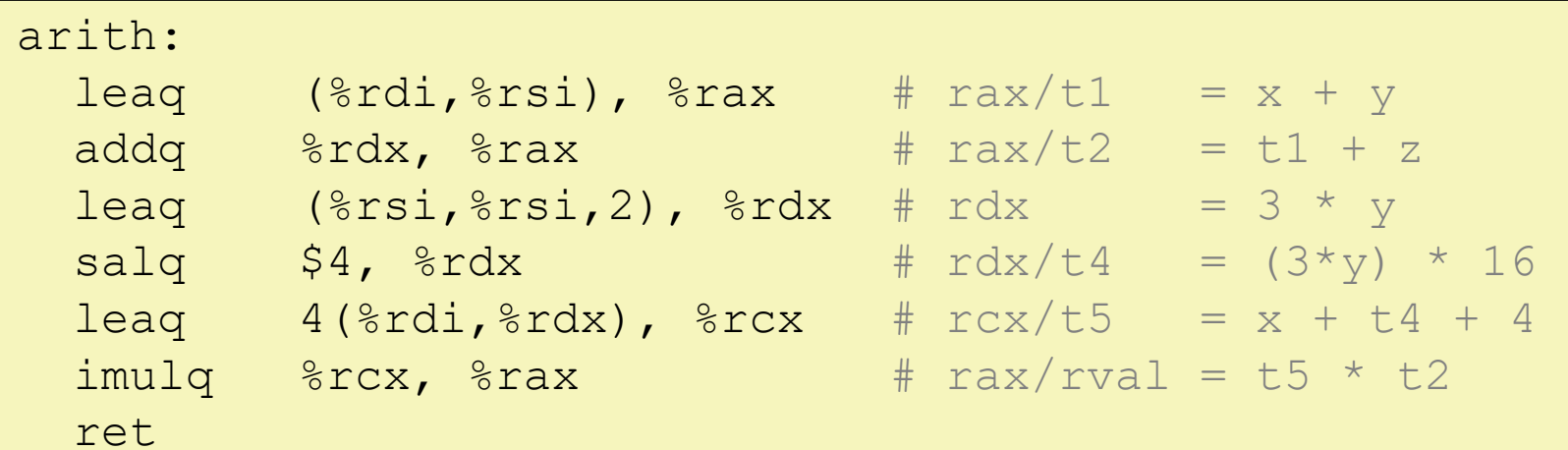

## **Peer Instruction Question**

- Which of the following x86-64 instructions correctly calculates:  $\text{grav} = 9 * \text{Srdi}$ 
	- Vote at<http://pollev.com/rea>
	- **A. leaq (,%rdi,9), %rax**
	- **B. movq (,%rdi,9), %rax**
	- **C. leaq (%rdi,%rdi,8), %rax**
	- **D. movq (%rdi,%rdi,8), %rax**
	- **E. We're lost…**

**Control Flow**

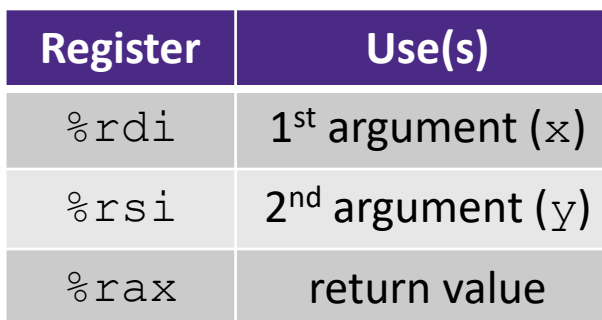

#### **long** max(**long** x, **long** y) { **long** max; **if** (x > y) {  $max = x;$ } **else** {  $max = y;$ } **return** max; }

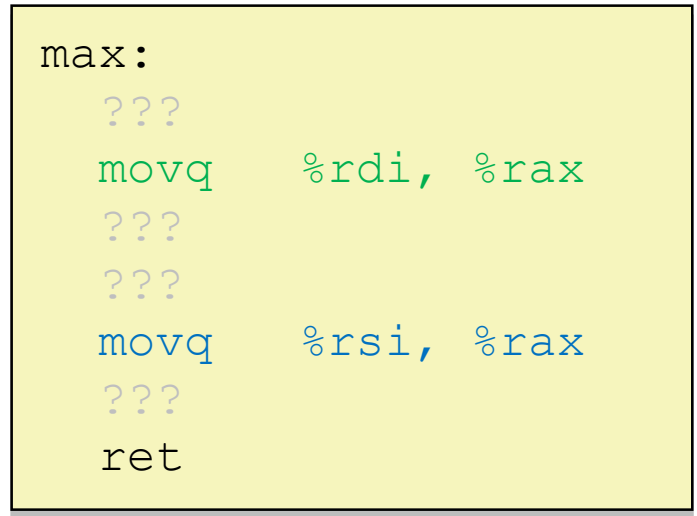

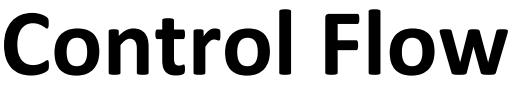

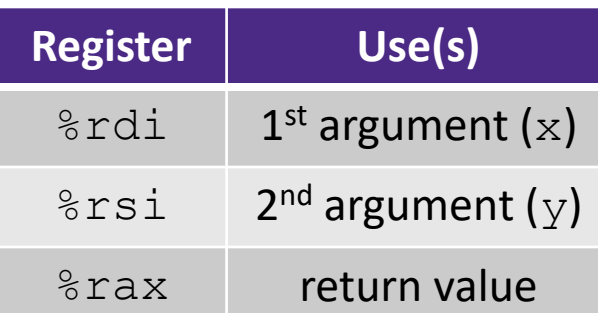

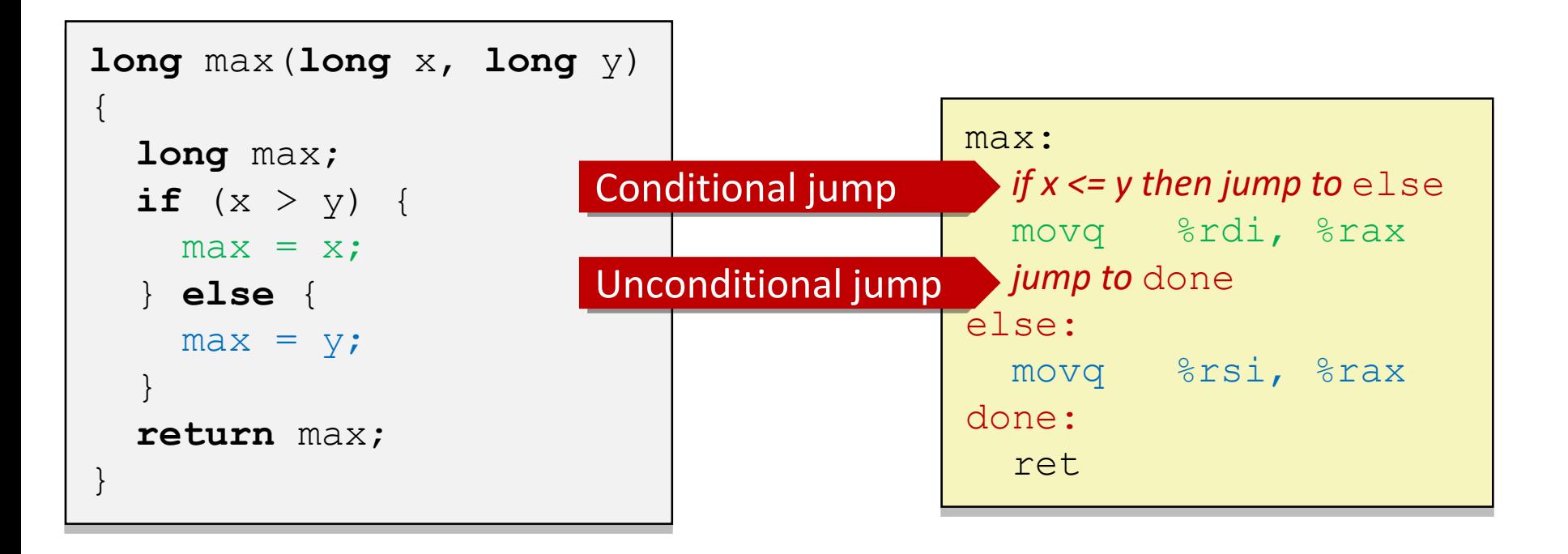

## **Conditionals and Control Flow**

- Conditional branch/*jump*
	- Jump to somewhere else if some *condition* is true, otherwise execute next instruction
- Unconditional branch/*jump*
	- *Always* jump when you get to this instruction
- Together, they can implement most control flow constructs in high-level languages:
	- **if** (*condition*) **then** {…} **else** {…}
	- **while** (*condition*) {…}
	- **do** {…} **while** (*condition*)
	- **for** (*initialization*; *condition*; *iterative*) {…}
	- **switch** {…}

## **x86 Control Flow**

- **Condition codes**
- **Conditional and unconditional branches**
- Loops
- Switches

## **Processor State (x86-64, partial)**

- Information about currently executing program
	- **Temporary data** ( %rax, … )
	- Location of runtime stack ( $\frac{6}{5}$ rsp)
	- **Location of current** code control point ( %rip, … )
	- **Status of recent tests** ( **CF, ZF, SF, OF** )
		- Single bit registers:

#### **Registers**

%rip

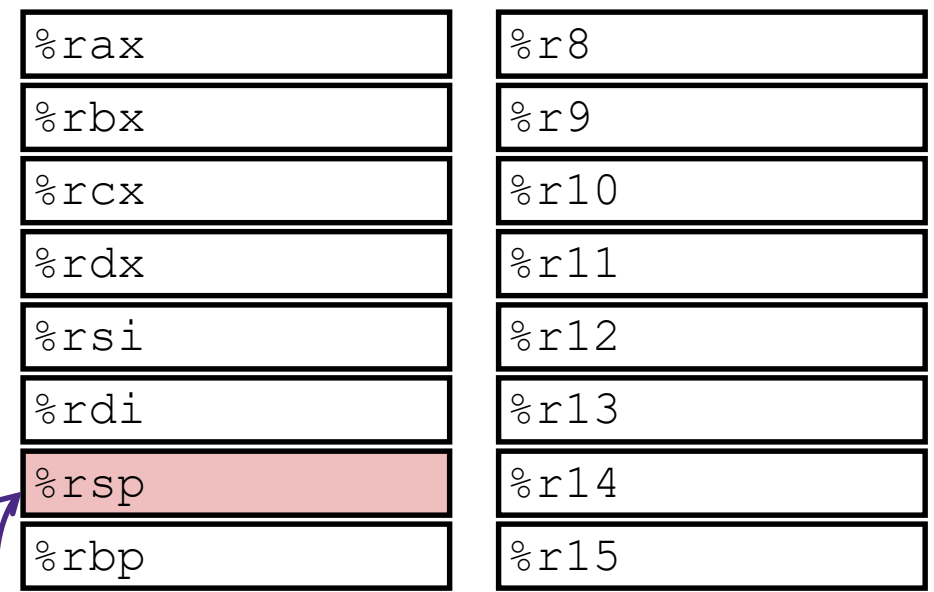

#### **current top of the Stack**

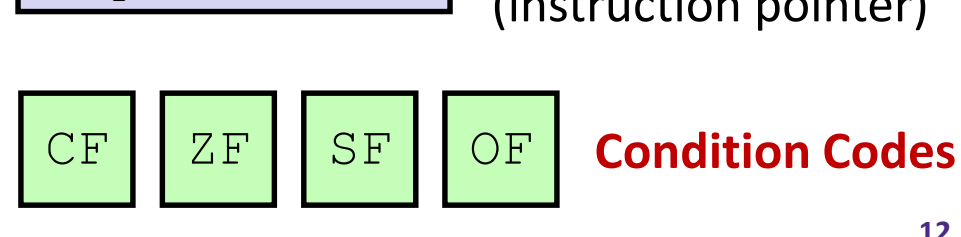

**Program Counter** (instruction pointer)

# **Condition Codes (Implicit Setting)**

- *Implicitly* set by **arithmetic** operations
	- (think of it as side effects)
	- **Example: addq** src, dst  $\leftrightarrow$  r = d+s
	- **CF=1** if carry out from MSB (*unsigned* overflow)
	- **ZF=1** if  $r == 0$
	- **SF=1** if  $r < 0$  (if MSB is 1)
	- **OF=1** if *signed* overflow  $(s>0 \& \& d>0 \& s \& r<0)$ || $(s<0 \& s \& r>0)$

 *Not* set by lea instruction (beware!)

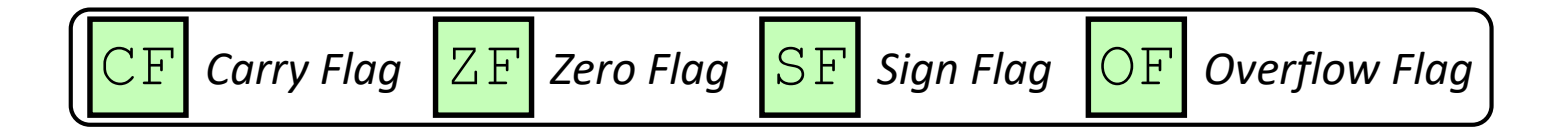

## **Condition Codes (Explicit Setting: Compare)**

- *Explicitly* set by **Compare** instruction
	- **cmpq** src1, src2
	- **cmpq** a, b sets flags based on b-a, but doesn't store
	- **CF=1** if carry out from MSB (good for *unsigned* comparison)
	- **ZF=1** if  $a == b$
	- **SF=1** if (b-a)<0 (if MSB is 1)

**OF=1** if *signed* overflow

 $(a>0$  &  $b<0$  &  $(c-b-a)>0$  ||

 $(a < 0 \&& b > 0 \&& (b-a) < 0)$ 

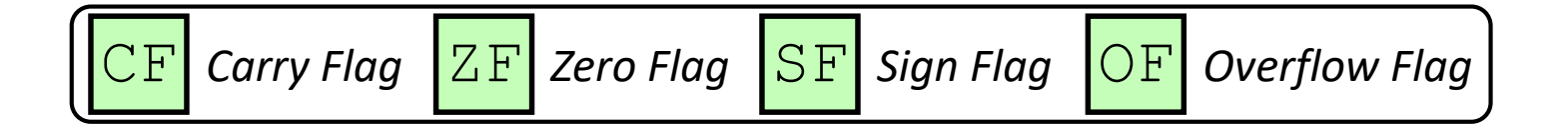

## **Condition Codes (Explicit Setting: Test)**

- *Explicitly* set by **Test** instruction
	- **testq** src2, src1
	- **testq** a, b sets flags based on a&b, but doesn't store
		- Useful to have one of the operands be a *mask*
	- Can't have carry out (CF) or overflow (OF)
	- **ZF=1** if  $a\&b == 0$
	- **SF=1** if a&b<0 (signed)

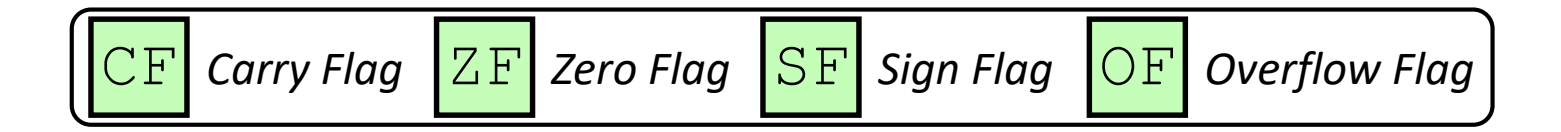

## **Using Condition Codes: Jumping**

#### $\div$   $\overrightarrow{)}$  Instructions

**Jumps to** *target* (an address) based on condition codes

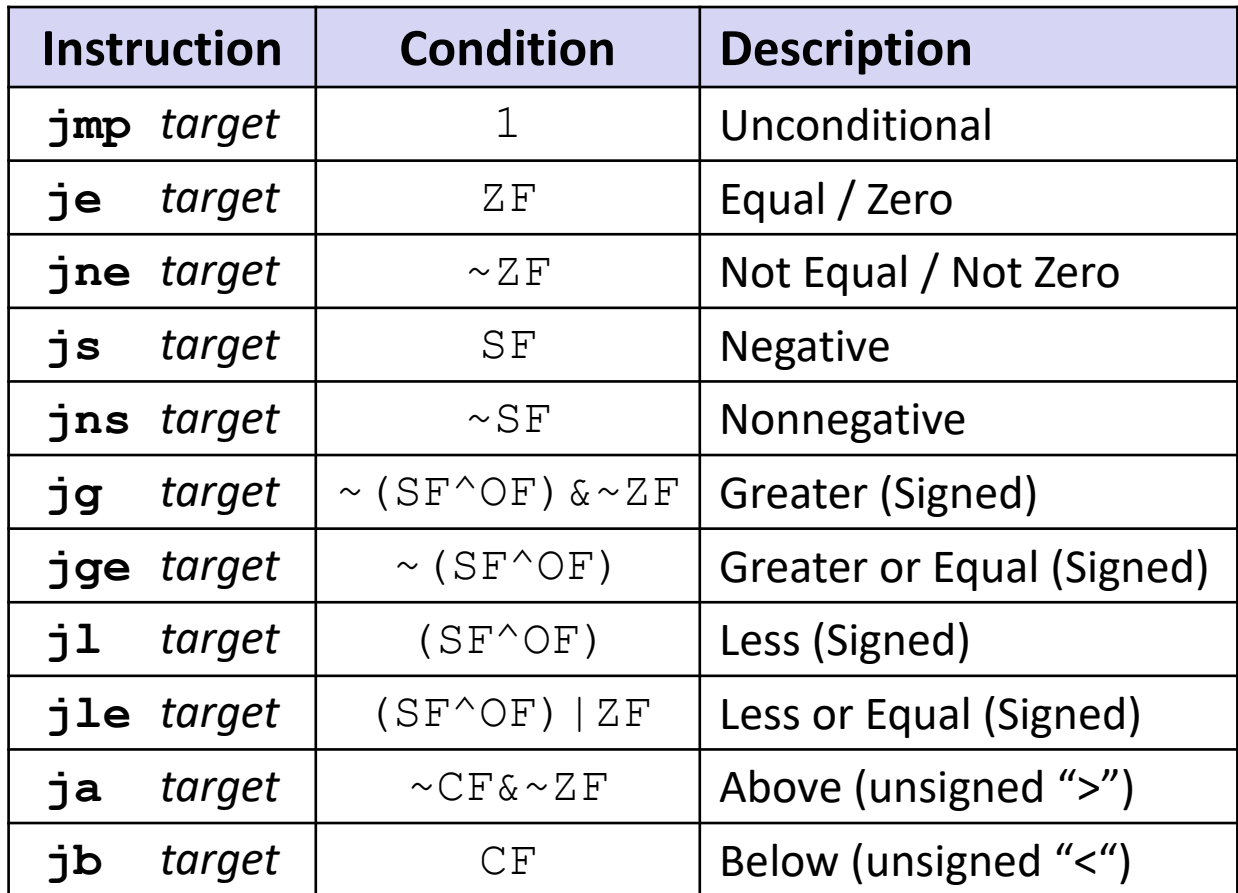

# **Using Condition Codes: Setting**

#### set\* Instructions

- Set low-order byte of  $\text{dst}$  to 0 or 1 based on condition codes
- **Does not alter remaining 7 bytes**

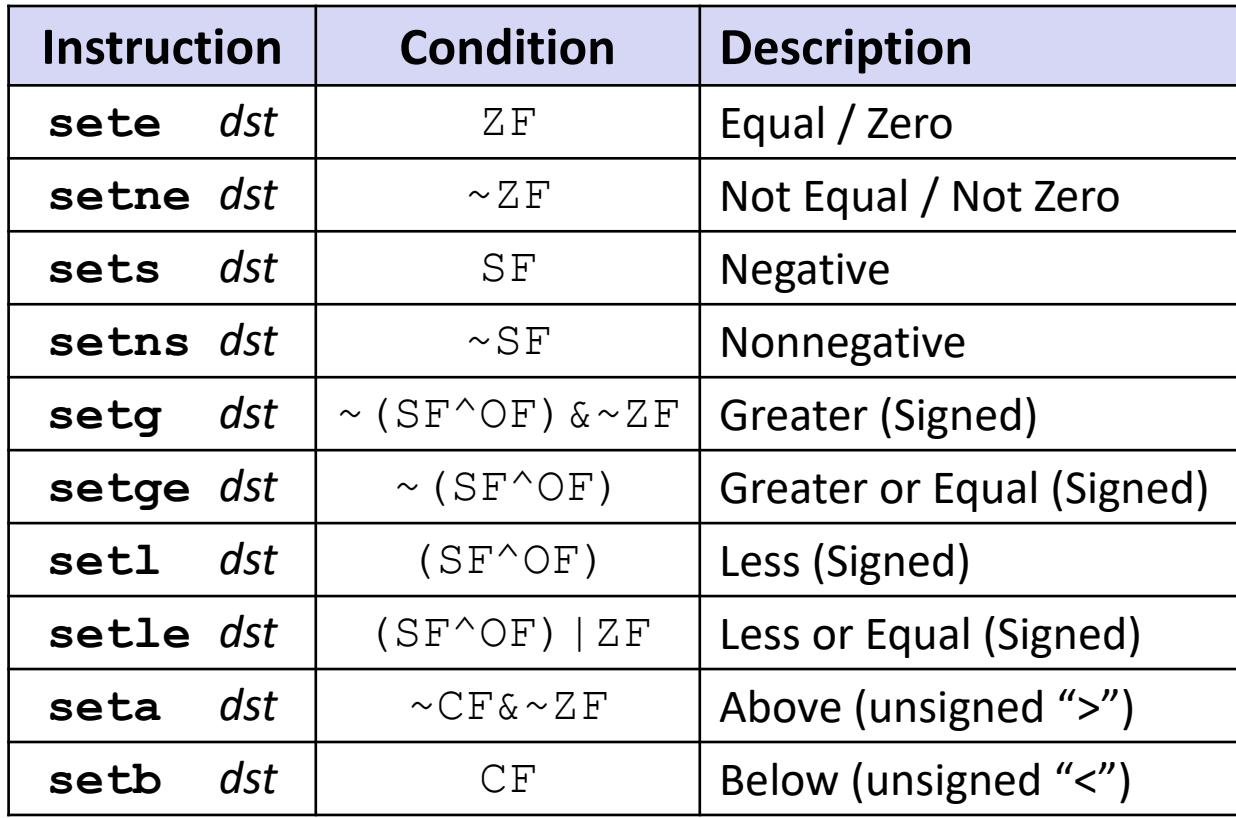

## **Reminder: x86-64 Integer Registers**

Accessing the low-order byte:

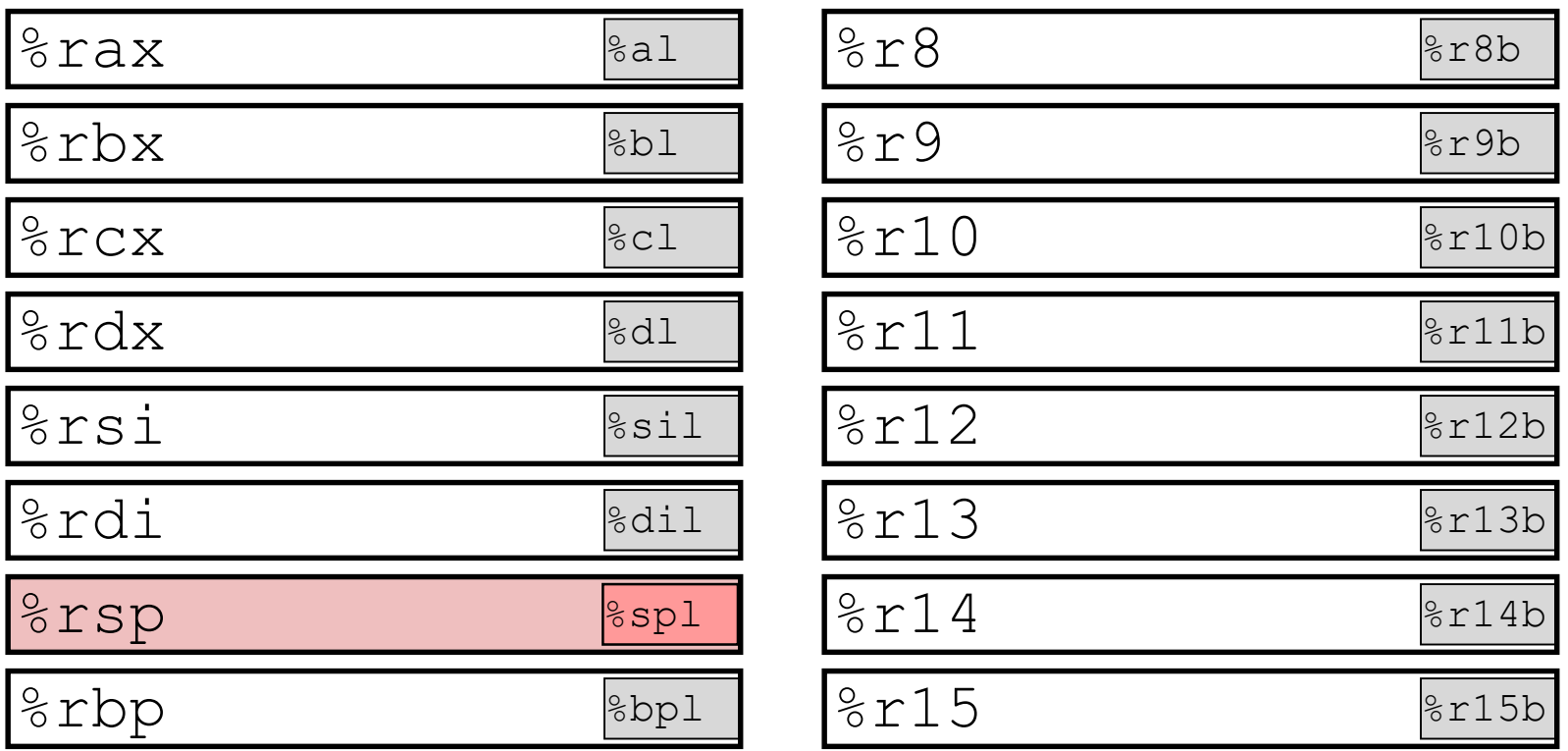

# **Reading Condition Codes**

- set\* Instructions
	- Set a low-order byte to 0 or 1 based on condition codes
	- **Operand is byte register (e.g. al, dl) or a byte in memory**
	- Do not alter remaining bytes in register
		- Typically use  $movzbl$  (zero-extended  $mov$ ) to finish job

```
int gt(long x, long y)
{
  return x > y;
}
```
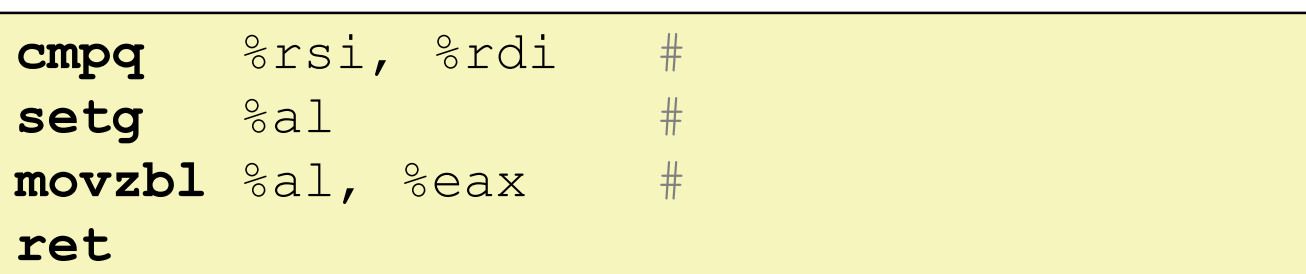

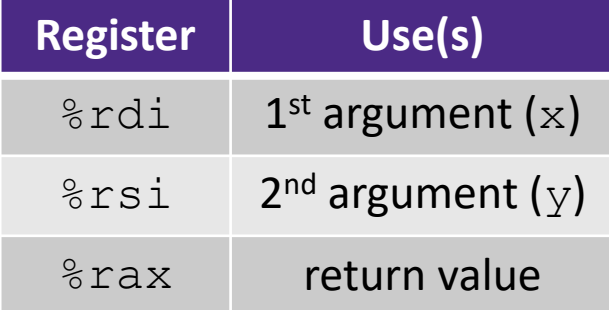

# **Reading Condition Codes**

- set\* Instructions
	- Set a low-order byte to 0 or 1 based on condition codes
	- **Operand is byte register (e.g. al, dl) or a byte in memory**
	- Do not alter remaining bytes in register
		- Typically use  $movzbl$  (zero-extended  $mov$ ) to finish job

```
int gt(long x, long y)
{
  return x > y;
}
```
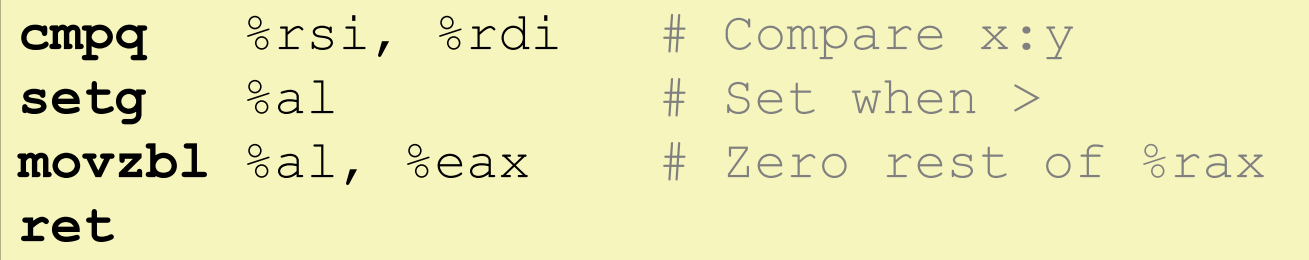

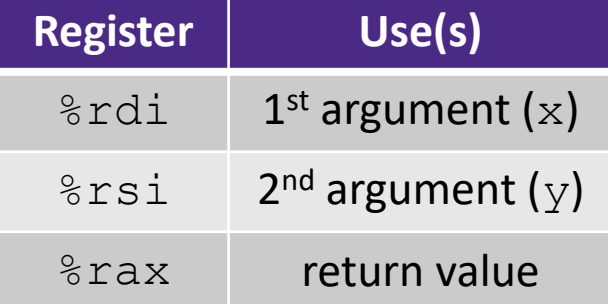

## **Aside: movz and movs**

movz\_ \_ s*rc*, *regDest # Move with zero extension* movs\_ \_ *src*, *regDest # Move with sign extension*

- Copy from a *smaller* source value to a *larger* destination
- Source can be memory or register; Destination *must* be a register
- Fill remaining bits of dest with **zero** (mov**z**) or **sign bit** (mov**s**)

```
movzSD / movsSD:
S – size of source (b = 1 byte, w = 2)
D – size of dest (w = 2 bytes, 1 = 4, q = 8)
```
#### Example**:**

movzbq %al, %rbx

 $|0x$ ?? $|0x$ ?? $|0x$ ?? $|0x$ ?? $|0x$ ?? $|0x$ ?? $|0x$ ?? $|0x$ FF $|$ ← 8rax 0x00 0x00 0x00 0x00 0x00 0x00 0x00 0xFF ←%rbx

## **Aside: movz and movs**

movz\_ \_ s*rc*, *regDest # Move with zero extension* movs\_ \_ *src*, *regDest # Move with sign extension*

- Copy from a *smaller* source value to a *larger* destination
- Source can be memory or register; Destination *must* be a register
- Fill remaining bits of dest with **zero** (mov**z**) or **sign bit** (mov**s**)

```
movzSD / movsSD:
S – size of source (\mathbf{b} = 1 byte, \mathbf{w} = 2)
D – size of dest (w = 2 bytes, 1 = 4, q = 8)
Example: 
movsbl (%rax), %ebx
                                                                                        22
                                                  Note: In x86-64, any instruction that 
                                                  generates a 32-bit (long word) value 
                                                  for a register also sets the high-order 
                                                  portion of the register to 0. Good 
                                                  example on p. 184 in the textbook.
 Copy 1 byte from memory into 
 8-byte register & sign extend it
                                   |0x00|0x00|0x7F|0xFF|0xC6|0x1F|0xA4|0xE8| \leftarrow%rax
                                   0x00 0x00 0x00 0x00 0xFF 0xFF 0xFF 0x80 ←%rbx
                                        |0x??|0x??|0x80|0x??|0x??|0x??|0x?? ... ← MEM
```
## **Summary**

- Control flow in x86 determined by status of Condition Codes
	- Showed **C**arry, **Z**ero, **S**ign, and **O**verflow, though [others exist](https://en.wikipedia.org/wiki/Status_register#Common_flags)
	- Set flags with arithmetic instructions (implicit) or Compare and Test (explicit)
	- Set instructions read out flag values
	- Jump instructions use flag values to determine next instruction to execute